# **Sort Criteria for Buyers on NoBrokerHood Buyer App - Version 1.1**

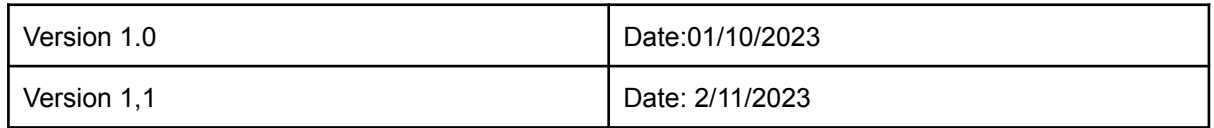

NoBrokerHood employs an objective criteria to establish a sorting order for sellers and products listed on the NoBrokerHood Buyer App. This sorting logic is based on a thorough understanding of customers' expectations, needs, and requests. These priorities are the same across categories:

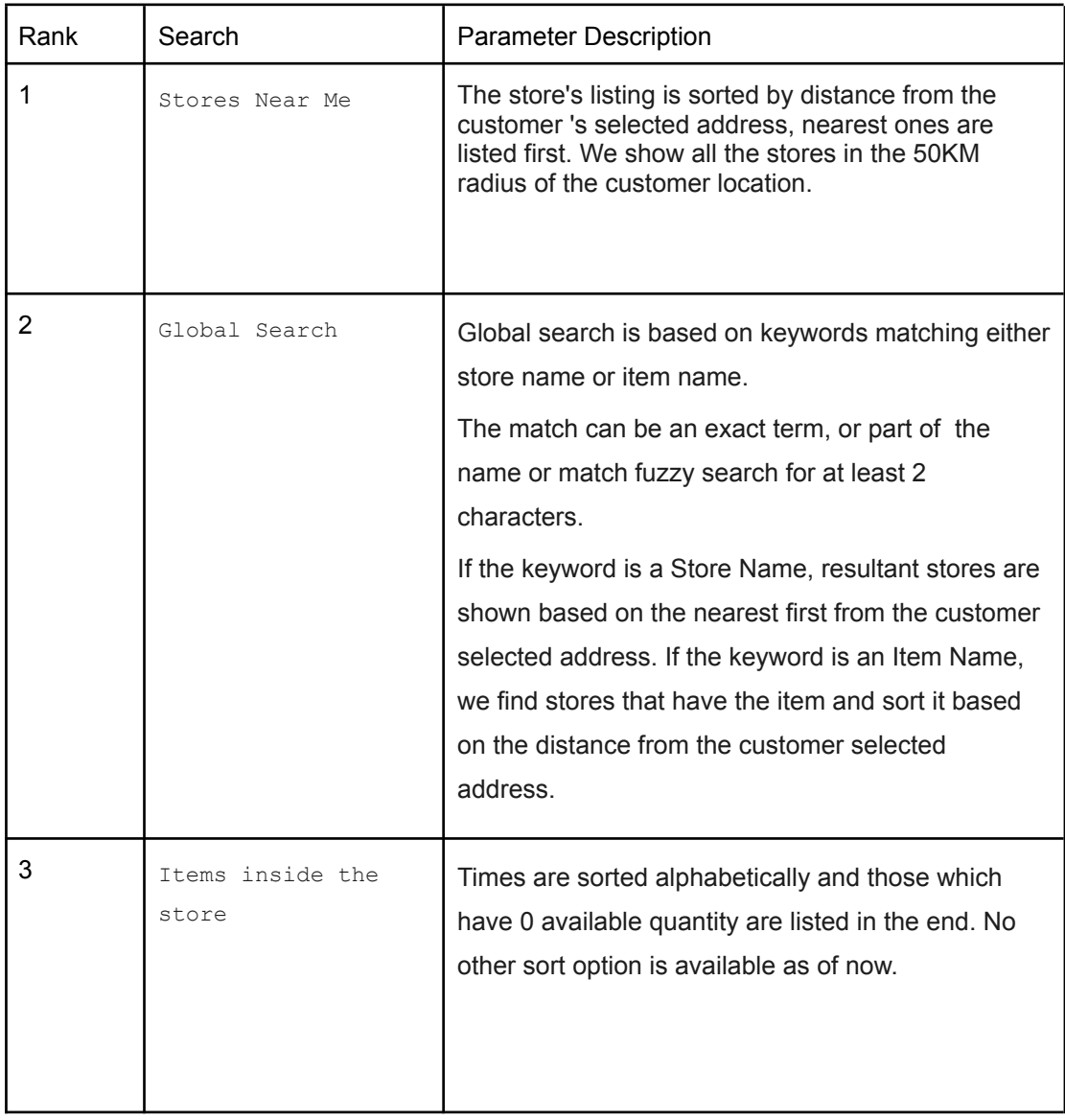

The minimum standard for displaying the search result is as follows -

1)KYC- Seller NPs need to whitelist themselves with Plotch in order to be eligible for visibility on the buyer app. KYC details include the following -

- 1. NP Legal Name
- 2. Address
- 3. Bank Account Details
- 4. GST & PAN Details
- 5. SPOC

### 2)Mandatory attributes of Products

### A)Grocery Category, Food & Beverages

- 1. Category Name,
- 2. Product Name,
- 3. Mrp,
- 4. Main Image,
- 5. Fssai License No,
- 6. Time To Ship,
- 7. Cancellable,
- 8. Returnable,
- 9. Customer Support Phone,
- 10. Available On Cod,
- 11. Nutritional Info,
- 12. Additives Info,
- 13. Fssai License No,
- 14. Common Or Generic Name Of Commodity,
- 15. Manufacturer Name,
- 16. Manufacturer Address,
- 17. Month Year Of Manufacture Packing Import,
- 18. Product Symbol,
- 19. Return Window,
- 20. Supports Return Pickup

3) Other Mandatory Details

- 1. Seller Apps Name , Symbol, Long description, Short description,Images
- 2. Seller's- Name , Symbol, Long description, Short description,Images, Location, FSSAI( in case of Food), Customer care contact details , Store timings , Working days , Serviceability.
- 3. Products Category ID, Location ID, fulfilment ID

#### 4) Maintenance of good score on Health Error Logger :

Our benchmarks for sellers for continuing to be live: Sellers are observed for the first thousand calls.Till the first 1000 calls no action will be taken. After that if seller apps fail in more than the given % /1000 calls they will be blocked. Eg : if a seller fails in an API issue for 11 calls out of 1000 calls they will be blocked.

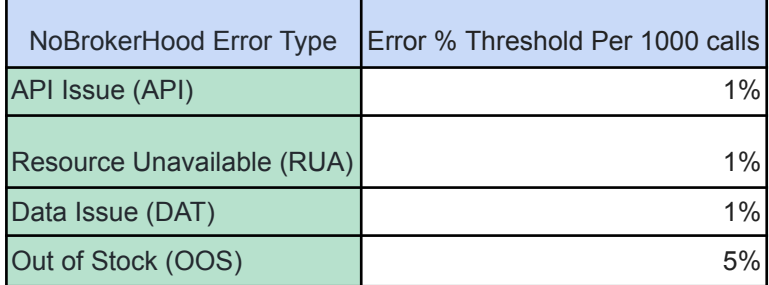

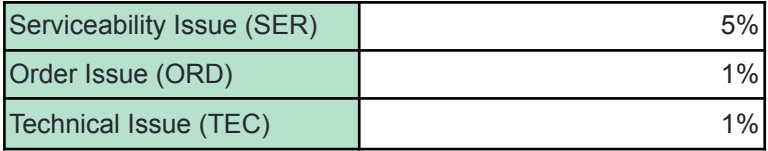

### **Invoices -**

Invoices for 'Buyer Finder Fee' will be shared with BPPs in the first week of every month

# **Settlement terms of NoBrokerHood are as follows:**

T, i.e., Settlement Basis shall be **Order Return Expiry**. To clarify, an order shall become eligible for settlement on one of the 4 events mentioned above.

Settlement Window shall be **2** days. To clarify, the settlement day shall be T + **2 (Working Day)** . Therefore, payments shall be settled on daily basis as mentioned below:

T + **2** shall imply that orders for which–

T was on Monday, the settlement day shall be the following **Wednesday** T was on Tuesday, the settlement day shall be the following **Thursday**

… …

T was on Friday, the settlement day shall be the following **Tuesday**

Issues or queries on the settlements made shall be entertained within a maximum of **15** days of providing the recon file with payment details updated.

# **Reports -**

BPPs can reach out to us to get the username/password for logins and they will be able to see transactions related to them and they can download the same.

The settlement reports will be available here: <https://ondc.univw.ai/reports>